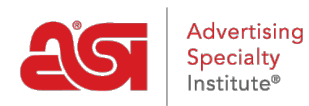

[Support Produit](https://kb.asicentral.com/focus-win/fr/kb) > [ESP Web](https://kb.asicentral.com/focus-win/fr/kb/esp-web-2) > [Settings & Info](https://kb.asicentral.com/focus-win/fr/kb/settings-info) > [ESP Web canadien](https://kb.asicentral.com/focus-win/fr/kb/articles/canadian-esp-web)

## ESP Web canadien

Tamika C - 2019-01-08 - [Settings & Info](https://kb.asicentral.com/focus-win/fr/kb/settings-info)

ESP Web fournit des options spécialisées pour les utilisateurs canadiens ! Les utilisateurs qui sont trouvent au Canada sera automatiquement en mesure de voir les résultats de recherche et les annonces uniquement auprès de fournisseurs qui font des affaires au Canada. Si vous souhaitez voir produits auprès de fournisseurs qui livrent sur le territoire des États-Unis, vous êtes capable d'utiliser l'option de Segments de marché dans la recherche avancée de ESP Web.

En outre, tarification en ESP est montrée en dollars canadiens, ce qui porteront à travers le processus de commande. En outre, si vous avez besoin de commander un produit auprès d'un fournisseur dont le prix est en dollars américains, ESP est capacités de conversion de monnaie équipée.